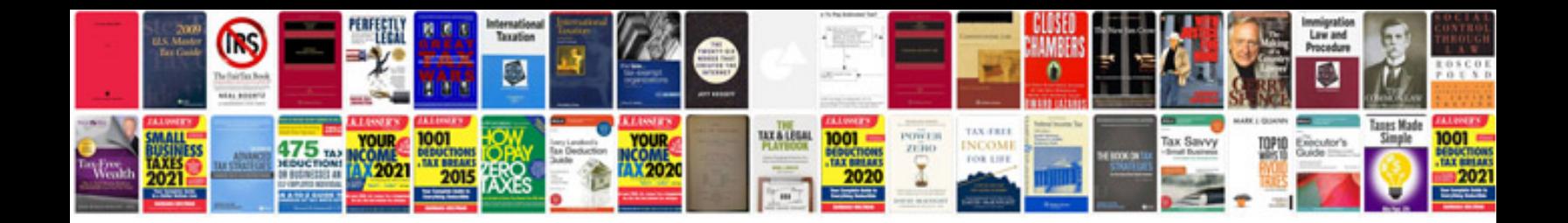

**Docketport 687 duplex card scanner**

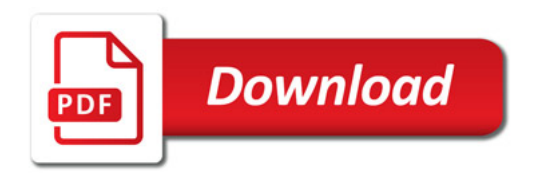

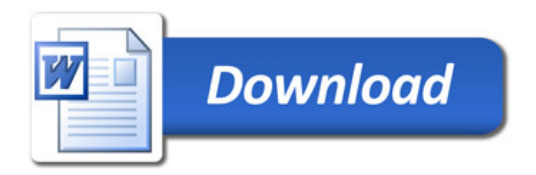